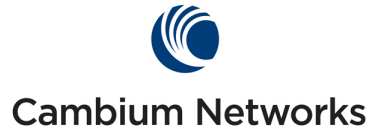

# **CMM5 Power and Sync Injector 56V**

### **Package Contents**

CMM5 Power and Sync Injector 56V box contains the following items:

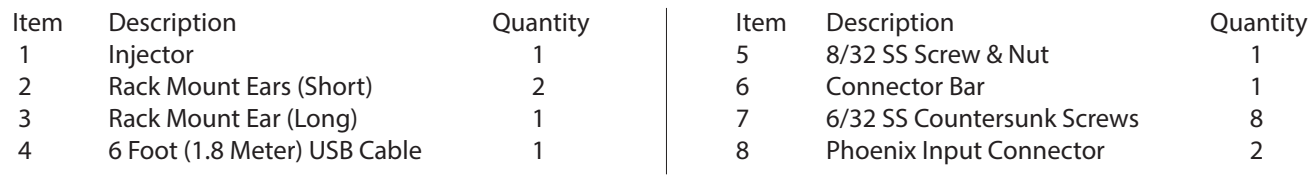

#### **Quick Start Guide**

Welcome to the CMM5. The CMM5 can be used in several different configurations, please read the following to determine what needs to be done for you to properly configure your hardware. Prior to starting your installation refer to the matrix below to insure the radio(s) you are using with the CMM5 are A. Compatible with the CMM5 and B. Running the correct firmware to work with the CMM5.

Cambium Networks' CMM's (Cluster Management Modules) use a physical layer protocol to deliver a precise one pulse per second (1PPS) signal to the Radio. The Radio uses this timing signal as a reference for the start of each frame that the radio transmitter sends over the air. By synchronizing the transmission times and framing periods, multiple Radios can co-exist on the same tower and even in the same geographic area minimizing self-interference.

The traditional mechanism used on products such as the PMP 450 and PMP 100 interrupts or 'breaks' the signal once per second to the Radio. This approach has proven reliable and accurate over many years and thousands of deployments. However, with the introduction of Gigabit Ethernet ports and higher power devices, this approach is no longer optimal and could lead to packet loss on Gigabit Ethernet signals.

With the CMM5 56V injector, Cambium is introducing a new physical layer protocol to pass synchronization signals to the Radios. This new protocol, referred to as CambiumSYNC, induces the timing pulse onto the cable without interrupting or breaking the power or data signal resulting in a more reliable mechanism for Gigabit Ethernet (1000BaseT) connections.

The CMM5 29V injector continues to use the traditional CanopySYNC approach and is completely compatible with the PMP 100 and PMP 450 equipment in the field.

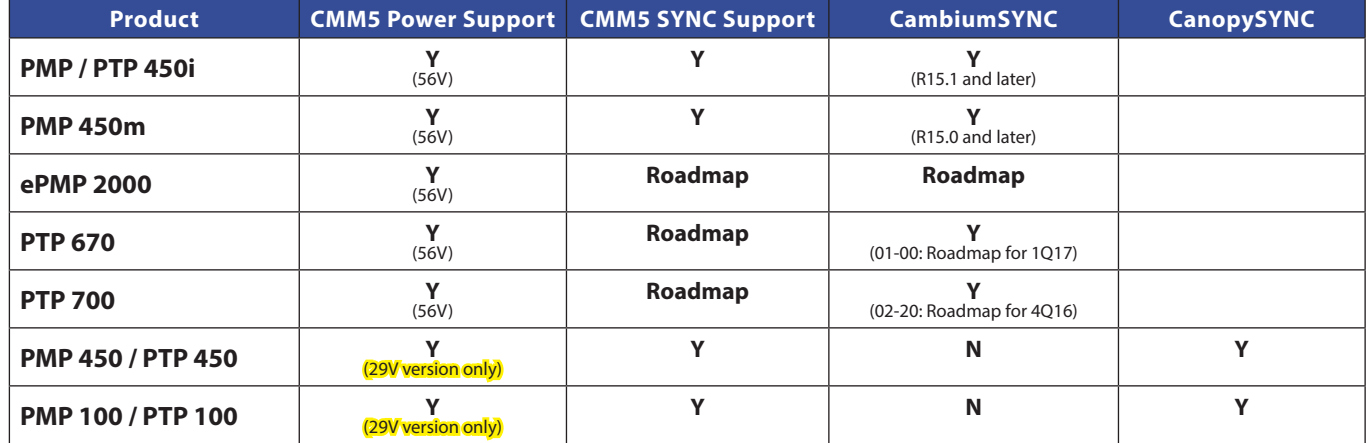

#### **CMM5 Stand Alone Configuration**

Time/Power up to four 56 volt Cambium devices.

- 1. Connect the UGPS antenna to the UGPS port on the front of the CMM5.
- 2. Connect the power to the CMM5 Power Ports marked "Primary" and "Secondary".
- 3. Once the unit is powered the UGPS light will flash green momentarily then yellow for approximately thirty seconds then go back to green. Once it turns green the unit is ready to supply timing to the radios.
- 4. Connect the devices to be timed and powered to the ports marked "TO RADIOS".
- 5. Connect the CMM5 Ports to your switch or router via the ports marked "TO SWITCH ARRAY"
- 6. The CMM5 ships with all four RJ45 "To Radio" ports enabled for power and sync.
- 7. The CMM5 ships with one long rack mount ear and 2 short rack mount ears. When installing a single CMM5 in a rack, install one long ear and one short ear on the unit. If you are flush mounting your CMM5 on a wall or in a cabinet install the two short ears rotated 90 degrees toward the bottom of the unit.

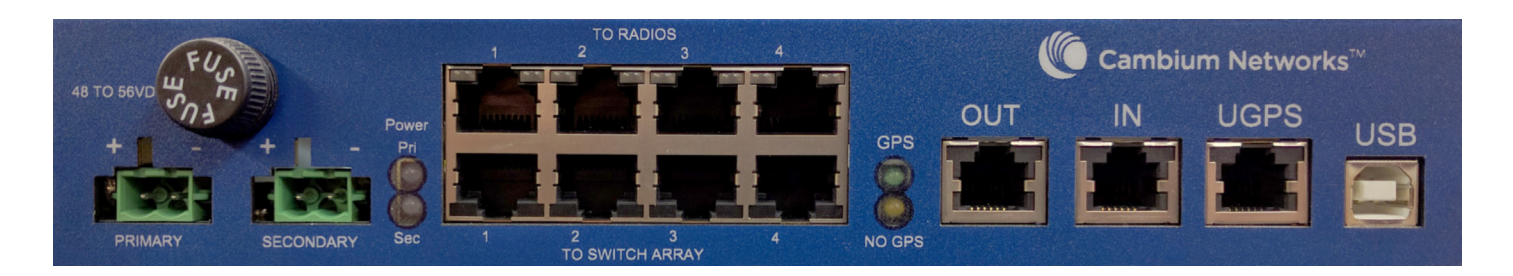

## **Local USB Serial Administration Instructions**

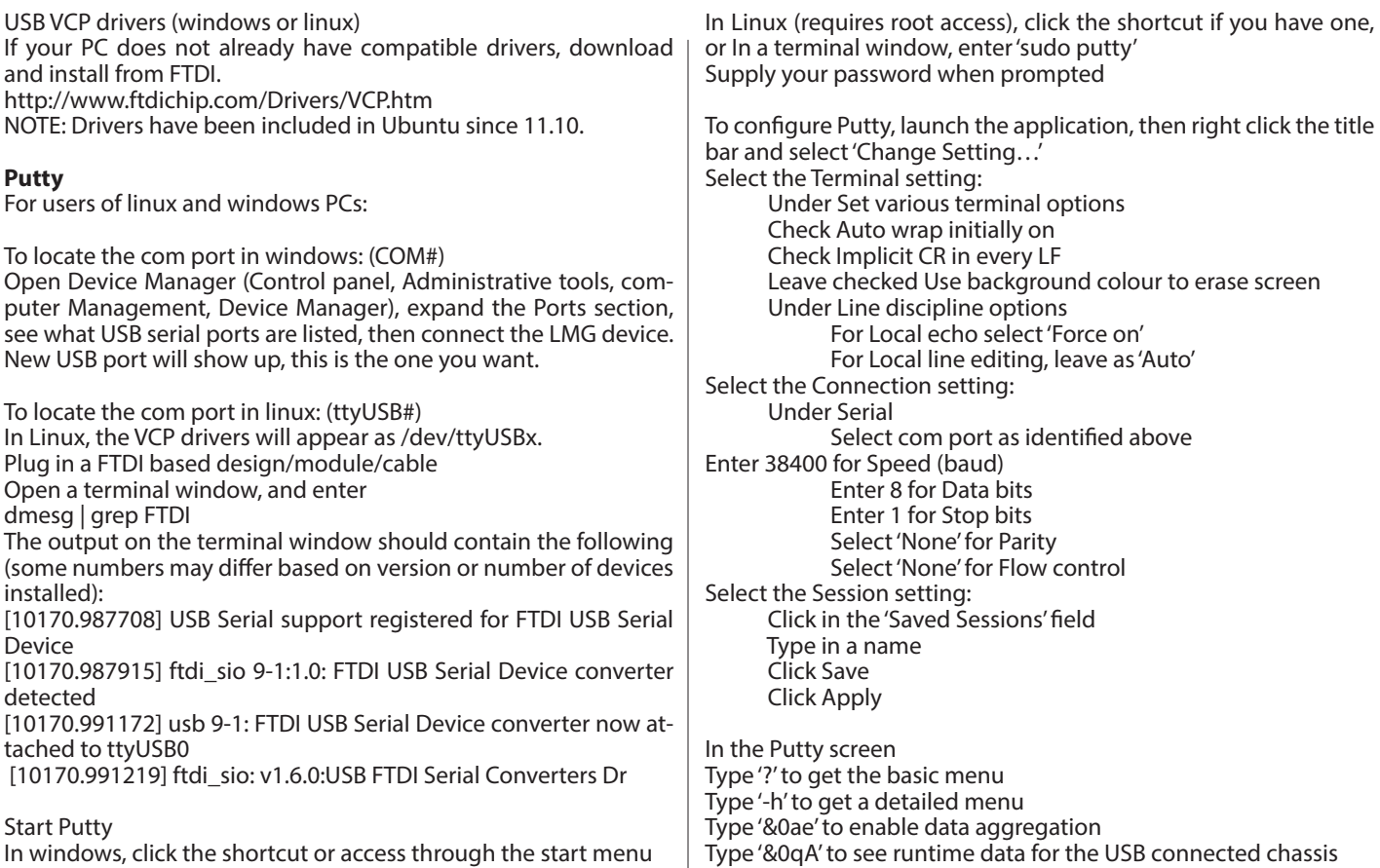

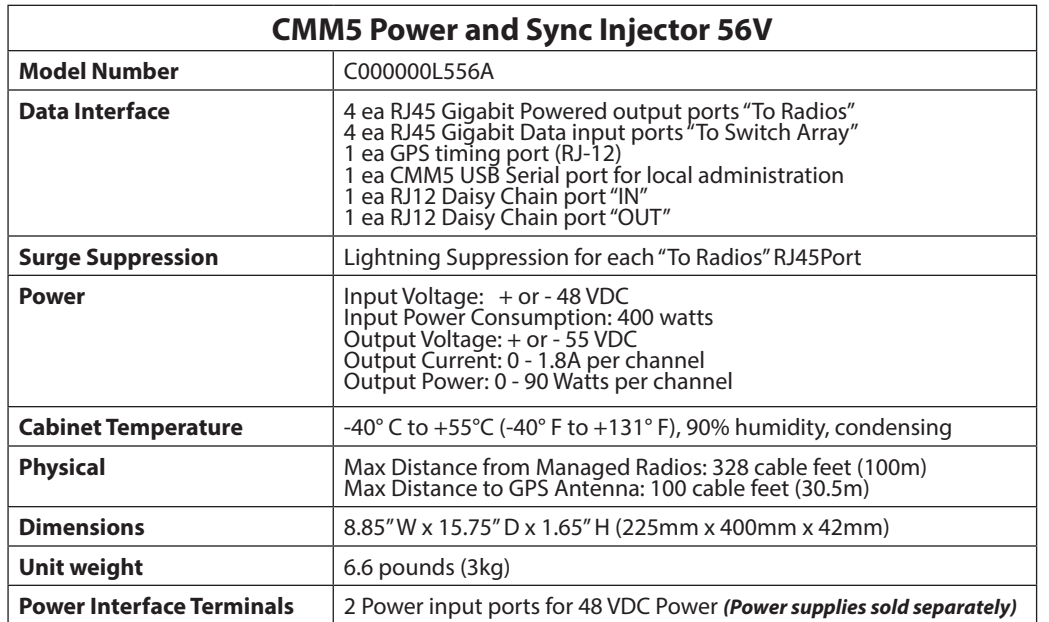